## **Records Schedule General Info Tab in ERA**

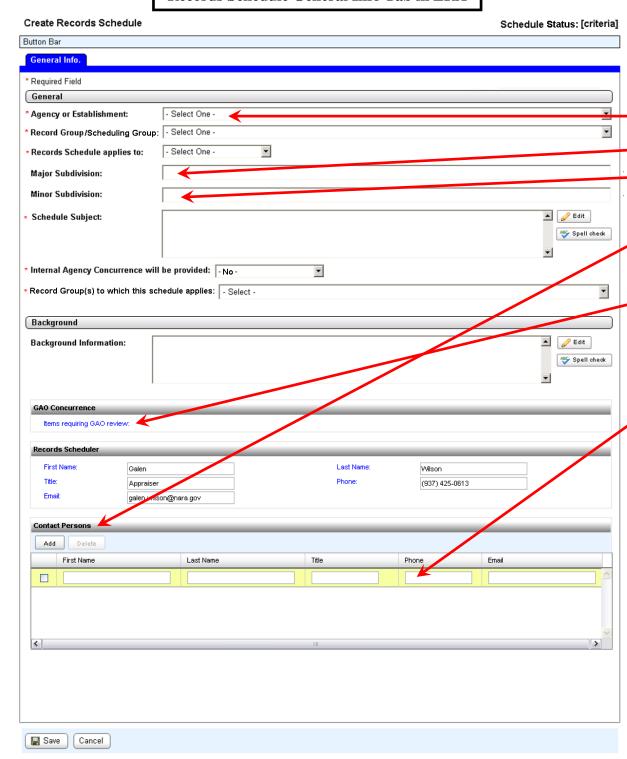

## **SF-115**

| Dogu                                                                        | act for Boords Diamonition Au                                                                                           | thority                           | Loav                                                       | o Blank (N                                                                                                    | ADA Heo Only                                                   | ٨                |
|-----------------------------------------------------------------------------|----------------------------------------------------------------------------------------------------|-----------------------------------|------------------------------------------------------------|----------------------------------------------------------------------------------------------------|----------------------------------------------------------------|------------------|
| Request for Records Disposition Authority (See Instructions on reverse)     |                                                                                                    |                                   | Leave Blank (NARA Use Only)  Job Number                    |                                                                                                    |                                                                |                  |
| To: National Archives and Records Administration (NIR) Washington, DC 20408 |                                                                                                    |                                   |                                                            |                                                                                                    |                                                                |                  |
| 1. From: (Agency or establishment)                                          |                                                                                                    |                                   | Date Received                                              |                                                                                                    |                                                                |                  |
| <del>                                     </del>                            |                                                                                                    |                                   |                                                            | Notification                                                                                                    | to Agency                                                      |                  |
| 2. Major Subdivision                                                        |                                                                                                    |                                   | U.S.0                                                      | In accordance with the provisions of 44 U.S.C. 3303a, the disposition request, including amendments, is approved except for |                                                                |                  |
| Minor Subdivision                                                           |                                                                                                    |                                   | items                                                      | that may be ma                                                                                                    | arked "disposition not<br>wn" in column 10.                    |                  |
| Name of Person wit                                                          | h whom to confer 5. Telephone (inclu                                                                                    | ude area code)                    | Date                                                       | Α                                                                                                    | Archivist of the United Sta                                    | ites             |
| for disposal on to<br>periods specifie                                      |                                                                                                    | d for the busin<br>Accounting Off | ess of this agency<br>ice, inder the pro<br>been requested | or will not be n<br>visions of Title                                                                                        | eeded after the rete<br>8 of the GAO Manu<br>Date (mm/dd/yyyy) | ention<br>al foi |
| 7.<br>Item<br>Number                                                        | Description of Item and Proposed Dispos                                                                                 | sition                            |                                                            | 9. GRS or<br>Superseded<br>Job Citation                                                                                     |                                                                | Α                |
| ERA item numbers are autopopulated by the system itself.                    | Fields for this information do not appear until the ERA schedule draft is opened by the person with the Certifier role. |                                   | This informathe SF-115, ischedule drawin the Schedule      | s entered in<br>ft via struct                                                                                               | nto an ERA<br>tured fields                                     |                  |